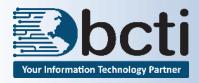

# Word 2016 - Level 1

**Price:** \$190

Course Description: This course introduces students to word processing using Microsoft® Office Word 2016.

**Duration:** Instructor-led, group-paced, classroom-delivery learning model with structured hands on activities –

7 hours (1 day)

Course Objectives: To learn to create, edit, and enhance standard business documents using Microsoft® Office Word

2016.

#### Upon successful completion of this course, students will be able to:

Identify the various components of the Microsoft® Office Word 2016 environment

■ Create a document

■ Edit documents by locating and modifying text

■ Format text

Format paragraphs

Proof documents to make them more accurate

Control a document's page setup and its overall appearance

**Prerequisite:** Experience and familiarity with Windows environment

# **Course Outline**

#### **Explore the User Interface**

- Quick Access Toolbar
- Use Ribbons and Tabs
- Open/save/close a document
- Backstage View
- Tell Me What You Want to Do Feature

#### **Edit a Document**

- Select/replace text
- Edit text
- Insert/delete/rearrange text
- Use copy/cut/paste options

# **Proof a Document**

- Check spelling and grammar
- Use/customize Autocorrect
- Enhance meaning using the thesaurus

#### **Utilize Different Document Views**

- Switch document views
- Display/hide Rulers
- Switch between documents
- Use synchronous scrolling

# **Format Text**

# **Format Paragraphs**

- Set spacing
- Set tabs to align text
- Apply styles

#### **Format Documents**

- Set margins and page breaks
- Use tab settings
- Use numbered or bulleted lists

#### **Control Page Appearance**

- Control page layout
- Apply a page border and color
- Add watermarks
- Add Header and Footers

#### **Print Documents**

- Preview a document
- Understand print options
- Print envelopes and labels

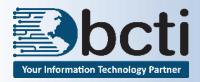

# Word 2016 - Level 2

**Price: \$190** 

Course Description: This course is the second in a series of three Microsoft® Office Word 2016 courses. You will learn to

create complex documents in Microsoft® Word 2016 by adding components, such as, customized lists, tables, charts, and graphics. You will also create personalized Microsoft® Word 2016 efficiency tools. This Word course is designed for persons who create and modify standard business documents in Microsoft® Word 2016, and who need to learn how to use the program to create or modify complex

business documents.

**Duration:** Instructor-led, group-paced, classroom-delivery learning model with structured hands on activities – 7

hours (1 day)

Course Objectives: To learn to create, edit, and enhance standard business documents using Microsoft® Office Word

2016.

### Upon successful completion of this course, students will be able to:

Customize tables and charts

- Modify pictures in a document
- Create customized graphic elements
- Insert content using Quick Parts
- Create a Word form

**Prerequisite:** Microsoft® Word Level 1 or comparable Word experience.

# **Course Outline**

#### **Insert Content Using Quick Parts**

- Create a Quick Part
- Add Quick Parts to a document
- Use the Building Blocks Organizer

#### **Customize Tables**

- Create a table
- Use table features
- Insert/delete rows and columns
- Sort table data
- Apply borders and shading
- Using the border painter

#### **Customize Graphic Elements**

- Insert Word Art, Online Pictures (Clip Art), Pictures
- Use advanced layout options
- Create watermarks

#### **Customize Drawing Objects**

- Create a drawing object
- Apply fill color/3-D effects
- Resize/format/change object
- Use Smart Art

#### **Use Chart Creation Features**

- Create a chart (in Word and from Excel)
- Edit datasheet and chart type

#### **Insert Online Media**

#### **Use Themes and Styles**

- Apply a style
- Create/modify a Style
- Use a document theme

#### **Create a Table of Contents**

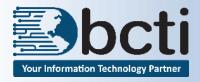

# Word 2016 - Level 3

**Price: \$190** 

Course Description: This course is the third in a series of three Microsoft® Office Word courses. You will learn to use Word to

create, manage, revise, and distribute long documents and forms.

**Duration:** Instructor-led, group-paced, classroom-delivery learning model with structured hands on activities – 7

hours (1 day)

Course Objectives: To learn to manage long documents, collaborate with others and secure documents.

# Upon successful completion of this course, students will be able to:

Use Mail Merge

Collaborate on documents

Add reference marks and notes

Work with Master and Sub documents

Create a document index

■ Secure a document

Record and execute a macro

Prerequisite: Microsoft® Word Level 1 and 2 or comparable Word experience.

# **Course Outline**

# **Mail Merge**

- Mail Merge letters
- Mail Merge labels
- Mail Merge envelopes
- Mail Merge emails

#### **Work with Collaborative Editing Tools**

- Track revisions
- Accept/Reject revisions
- Using comments

#### **Work with Outline View**

- Create document in outline view
- Rearrange an outline
- Work with Master documents
- Word with Sub documents

#### **Work with References**

- Using bookmarks
- Using cross-references

# **Create Special Tables**

- Create citations and bibliographies
- Create a table of authorities
- Create an index

#### **Work with Macros**

- Record a macro
- Play a macro
- Edit the macro Visual Basic Code

#### **Document Templates**

- Create a document template
- Attach a different template to a document
- Copy styles between documents and templates

# **Customize and Specialize Word**

Customize word preferences

#### **Protect a Document**

- Password protect a document
- Protect document formatting

**Work with Forms**